# **callgraph Documentation**

*Release 0.1.0*

**Oliver Steele**

**Jun 21, 2018**

# Contents:

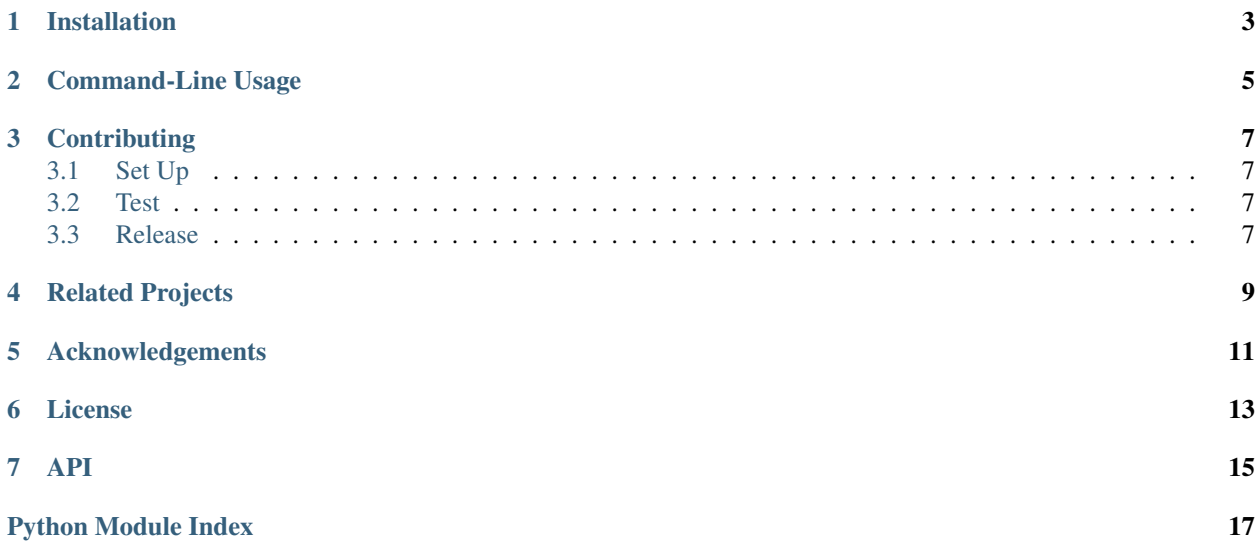

This package provides an [API,](http://nbcollate.readthedocs.io/en/latest/?badge=latest#module-nbcollate) and a command-line interface, to combine a set of Jupyter notebooks into a single notebook.

The provided functions combine a Jupyter notebook that contains a set of prompts, and copies of this notebook that answer the prompts, into a single notebook that lists all the answers after each prompt.

This is intended for use in a classroom setting, to collect assignment submissions into a notebook that can be quickly reviewed. The notebook can include student names, or it can be anonymous for use in classroom review. In the latter case, functionality exists to remove duplicate answers, and to sort answers by length.

Installation

<span id="page-6-0"></span>pip install nbcollate

Command-Line Usage

<span id="page-8-0"></span>nbcollate assignment.ipynb student-\*.ipynb

Creates the file [assignment-collated.ipynb](https://github.com/osteele/nbcollate/blob/master/tests/files/assignment-collated.ipynb) from the student- $*$  files in [test/files.](https://github.com/osteele/nbcollate/tree/master/tests/files)

nbcollate assignment.ipynb student-\*.ipynb --label

Same as above, but labels each student with a name derived from the notebook file name.

nbcollate --help

# **Contributing**

# <span id="page-10-1"></span><span id="page-10-0"></span>**3.1 Set Up**

Install *pipenv <https://docs.pipenv.org/>*. Then:

pipenv install pipenv shell

## <span id="page-10-2"></span>**3.2 Test**

pytest

## <span id="page-10-3"></span>**3.3 Release**

```
tox
bumpversion release
flit publish
git push --tags
```
## Related Projects

<span id="page-12-0"></span>[classroom-tools](https://github.com/olin-computing/classroom-tools) contains scripts related to using GitHub and Jupyter in education It includes a command-line interface to an older version of this code. That script will eventually be modified to use this package.

A web application with similar functionality is at [olin-computing/assignment-dashboard.](https://github.com/olin-computing/assignment-dashboard) That application caches the state of GitHub in a local database, and provides a web interface for inspect completion status by student or by question, and for browsing the original and collated notebooks.

# Acknowledgements

<span id="page-14-0"></span>This package is inspired by original work [paulruvolo/SoftDesSp16Prep](https://github.com/paulruvolo/SoftDesSp16Prep) by Paul Ruvolo at Olin College, extended at [osteele/assignment-tools.](https://github.com/osteele/assignment-tools)

License

<span id="page-16-0"></span>MIT

### API

<span id="page-18-2"></span><span id="page-18-1"></span><span id="page-18-0"></span>Collate Jupyter classroom assignment and submission notebooks

nbcollate.**nbcollate**(*assignment\_nb*, *answer\_nbs*, *\**, *ids=None*, *labels=None*, *clear\_outputs=False*) Create a notebook based on assignment\_nb, that incorporates answers from answer\_nbs.

### **Parameters**

- **assignment\_nb** (Notebook) A Jupyter notebook with the assignment.
- **answer\_nbs** (*[object](https://docs.python.org/3.6/library/functions.html#object)*) A [dict](https://docs.python.org/3.6/library/stdtypes.html#dict) or iterable whose values are notebooks with answers. If this value is a [dict](https://docs.python.org/3.6/library/stdtypes.html#dict), its keys are ids and its values are the corresponding notebooks.
- **labels** ([\[str\]](https://docs.python.org/3.6/library/stdtypes.html#str)) If non-empty, this should have the same length as answer\_nbs. A header is placed before each run of cells from a notebook in answer nbs.
- **ids** ([bool](https://docs.python.org/3.6/library/functions.html#bool)) If non-empty, this should have the same length as answer\_nbs. Each cell from an answer notebook has metadata nbcollate\_source set to the element from ids.
- **ids** If true, cell output is cleared.

### Returns Notebook

Return type A Jupyter notebook

### nbcollate.**nb\_clear\_outputs**(*nb*)

Clear the output cells in a Jupyter notebook.

Parameters **nb** (Notebook) – a Jupyter notebook

### nbcollate.**remove\_duplicate\_answers**(*nb*)

Modify a notebook to remove duplicate answers within each section.

**Parameters nb**  $(Notebook) - A$  Jupyter notebook. This is modified in place.

#### nbcollate.**sort\_answers**(*nb*)

Sort the answers within each section by length, and then alphabetically.

**Parameters**  $nb(Notebook) - A Jupyter notebook$ **. This is modified in place.** 

### <span id="page-19-0"></span>nbcollate.**get\_answer\_tuples**(*nb*)

Return a set of tuples (student\_id, prompt\_title) of answered prompts.

### Parameters  $nb(Notebook) - a Jupyter notebook$

### nbcollate.**Notebook**

A Jupyter notebook, represented as [nbformat.NotebookNode](http://nbformat.readthedocs.io/en/latest/api.html#nbformat.NotebookNode) from the nbformat package.

Python Module Index

<span id="page-20-0"></span>n

nbcollate, [15](#page-18-1)

## Index

## G

get\_answer\_tuples() (in module nbcollate), [15](#page-18-2)

### N

nb\_clear\_outputs() (in module nbcollate), [15](#page-18-2) nbcollate (module), [15](#page-18-2) nbcollate() (in module nbcollate), [15](#page-18-2) Notebook (in module nbcollate), [16](#page-19-0)

## R

remove\_duplicate\_answers() (in module nbcollate), [15](#page-18-2)

## S

sort\_answers() (in module nbcollate), [15](#page-18-2)